Iceland  $\mathbb{R}$ Liechtenstein Norway grants

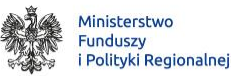

*Narzędzie samooceny JST: wzmacnianie systemu zarządzania na rzecz bardziej efektywnych strategii rozwoju*

## Wsparcie informatyczne samooceny

Katowice, 16 listopada 2022 r.

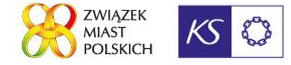

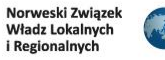

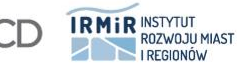

## Co to jest SAT i eSAT?

**Iceland**  $\mathbb{R}^{\mathbb{L}}$ **<br>Liechtenstein<br>Norway** grants

-a

E

**EX ZWIĄZEK**<br>S MIAST<br>O POLSKICH

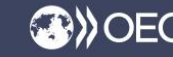

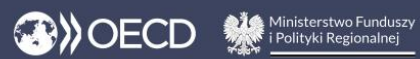

**7MP** Logowanie w eSAT Strona główna

 $\bigcirc$ 

#### eSAT Narzędzie samooceny

Czy moje miasto może być lepiej przygotowane do zarządzania rozwojem i usługami publicznymi? Jakie zmiany powinniśmy wprowadzić? Jaką dobrą praktyką możemy się podzielić z innymi samorządami? Odpowiedzi na te pytania można poznać wykorzystując Narzędzie samooceny dla jednostek samorządu terytorialnego w Polsce autorstwa OECD.

# **O samoocenie OECD (SAT)**

- Umożliwia miastu, powiatowi lub gminie dokonać kompleksowego przeglądu **procesu zarządzania rozwojem.**
- Koncentruje się **na trzech obszarach zarządzania** w samorządzie lokalnym, tj.:
	- planowanie rozwoju,
	- świadczenie usług publicznych,
	- przygotowanie wewnętrzne jednostki samorządu terytorialnego do skutecznego zarządzania rozwojem.
- Kładzie nacisk na **pracę zespołową**  OECD określa zalecany przebieg procesu samooceny oparty o łączenie potencjałów kadry zarządzającej i innych pracowników.
- Wykorzystuje **międzynarodowe** doświadczenia.

**Tu znajdziesz wszystkie informacje o samoocenie. Tutaj również uruchomisz samoocenę z wykorzystaniem eSAT:**

## **[www.samoocena.monitorrozwoju.pl](http://www.samoocena.monitorrozwoju.pl/)**

#### **MONITOROWANIE TO WYZWANIE!**

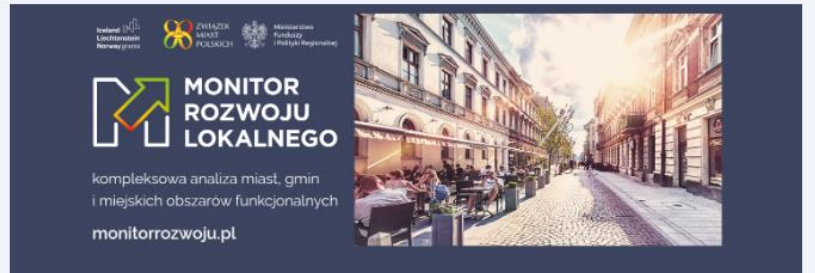

Podejmowanie decyzji w oparciu o fakty, monitorowanie postepu w realizacji planów strategicznych oraz ocena skuteczności realizacji celów to - w opinii OECD - ważne wyzwania stojące przed polskimi samorządami. By mu sprostać warto korzystać z Monitora Rozwoju Lokalnego - narzedzia Związku Miast Polskich do kompleksowych analiz porównawczych sytuacji społecznej, gospodarczej i środowiskowej.

zobacz wiecej

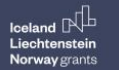

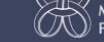

**EN ZWIĄZEK** 

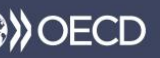

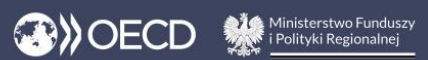

**7MP** Logowanie w eSAT Strona główna

 $\bigcirc$ 

#### eSAT Narzędzie samooceny

Czy moje miasto może być lepiej przygotowane do zarządzania rozwojem i usługami publicznymi? Jakie zmiany powinniśmy wprowadzić? Jaką dobrą praktyką możemy się podzielić z innymi samorządami? Odpowiedzi na te pytania można poznać wykorzystując Narzędzie samooceny dla jednostek samorządu terytorialnego w Polsce autorstwa OECD.

#### O samoocenie

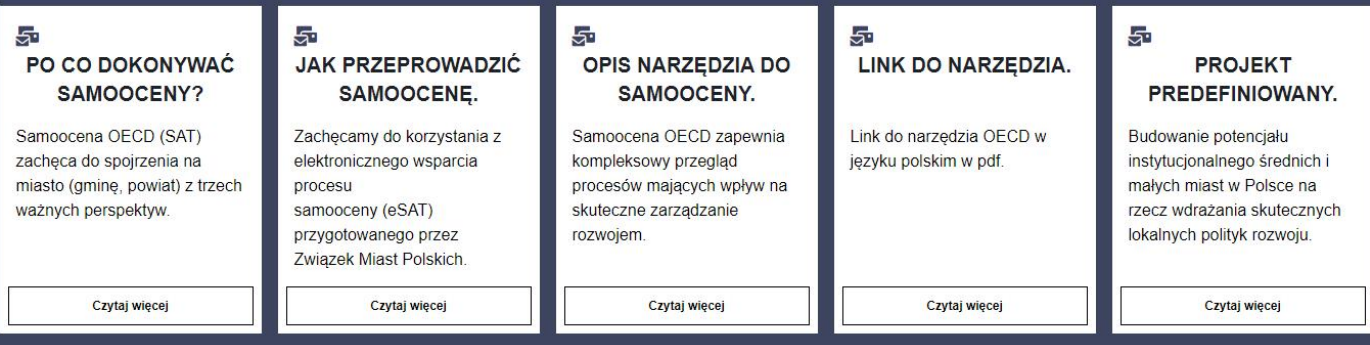

## Tu znajdziesz szczegółowy opis i formularz tradycyjny SAT OECD

Narzędzie samooceny dla jednostek samorządu lokalnego w Polsce: Wzmacnianie zarządzania na rzecz bardziej efektywnych strategii rozwoju

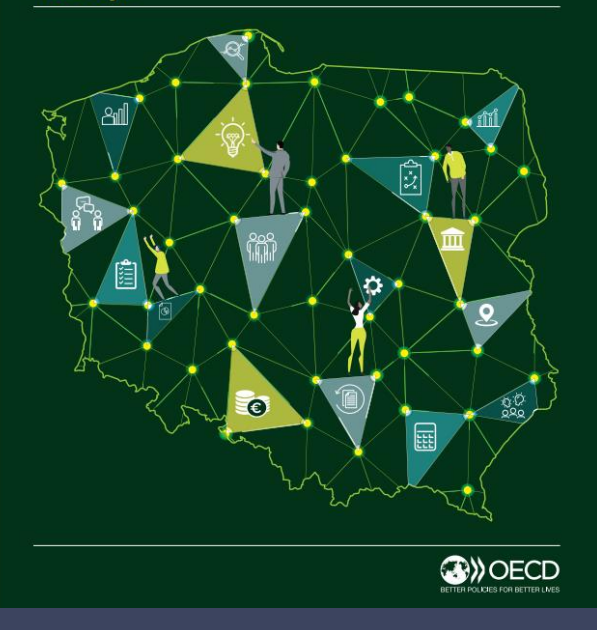

## ਖ਼ਾ LINK DO NARZĘDZIA.

Link do narzedzia OECD w języku polskim w pdf.

Czytaj więcej

Czytaj więcej

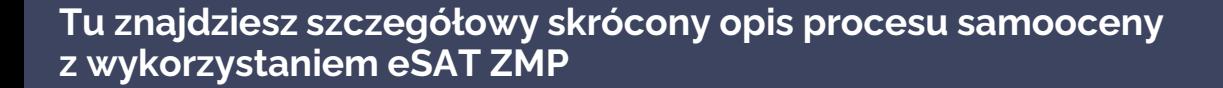

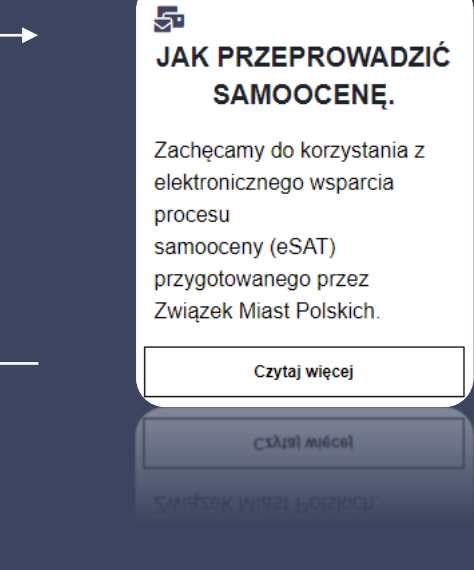

>] Przejdź do rejestracji w narzędziu samooceny eSAT

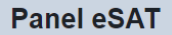

Śledź postęp Zarejestruj Samoocenę Utwórz zespół Wykonaj samoocenę Zaplanuj działania indywidualnej **Miasta** samooceny miasta samooceny

### **Kwestionariusz samooceny indywidualnej eSAT – dostęp tylko z indywidualnego linku dostępowego z poziomu maila członka zespołu**

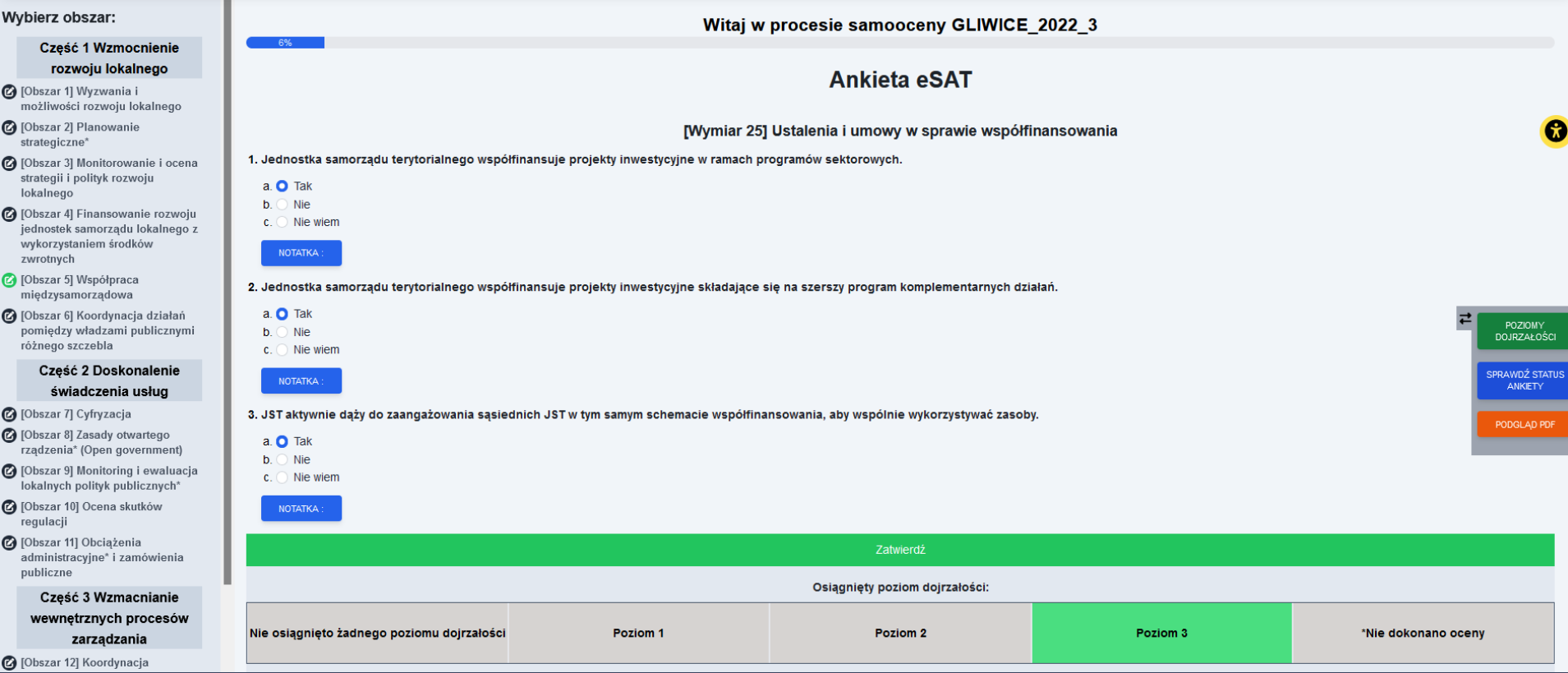

### **Kwestionariusz samooceny indywidualnej – podgląd do opisu poziomów dojrzałości samooceny zgodnie z metodologią OECD**

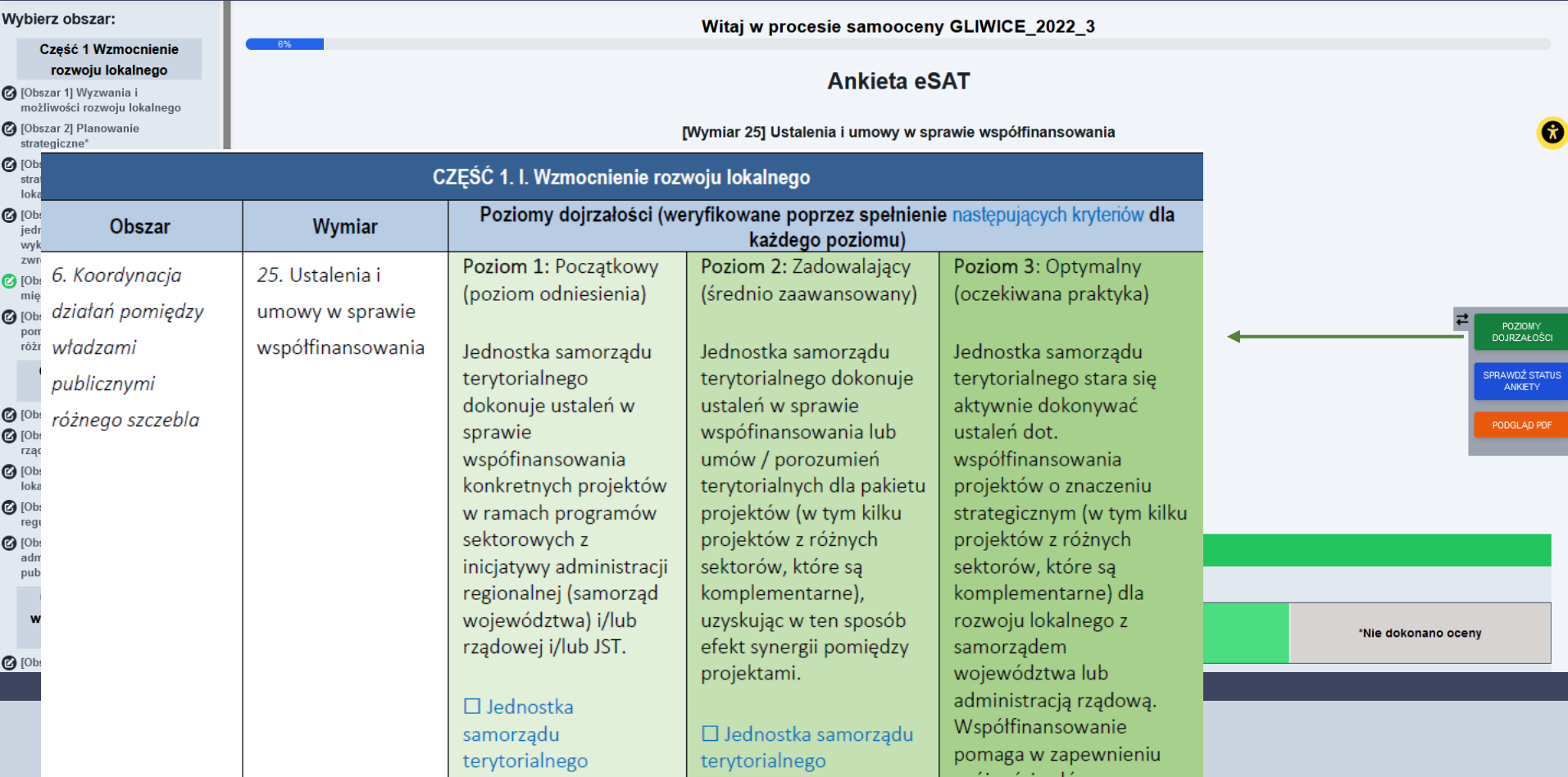

## **Kwestionariusz samooceny indywidualnej – możliwość przemieszczania się pomiędzy dowolnymi obszarami i wymiarami oraz śledzenia zaawansowania prac**

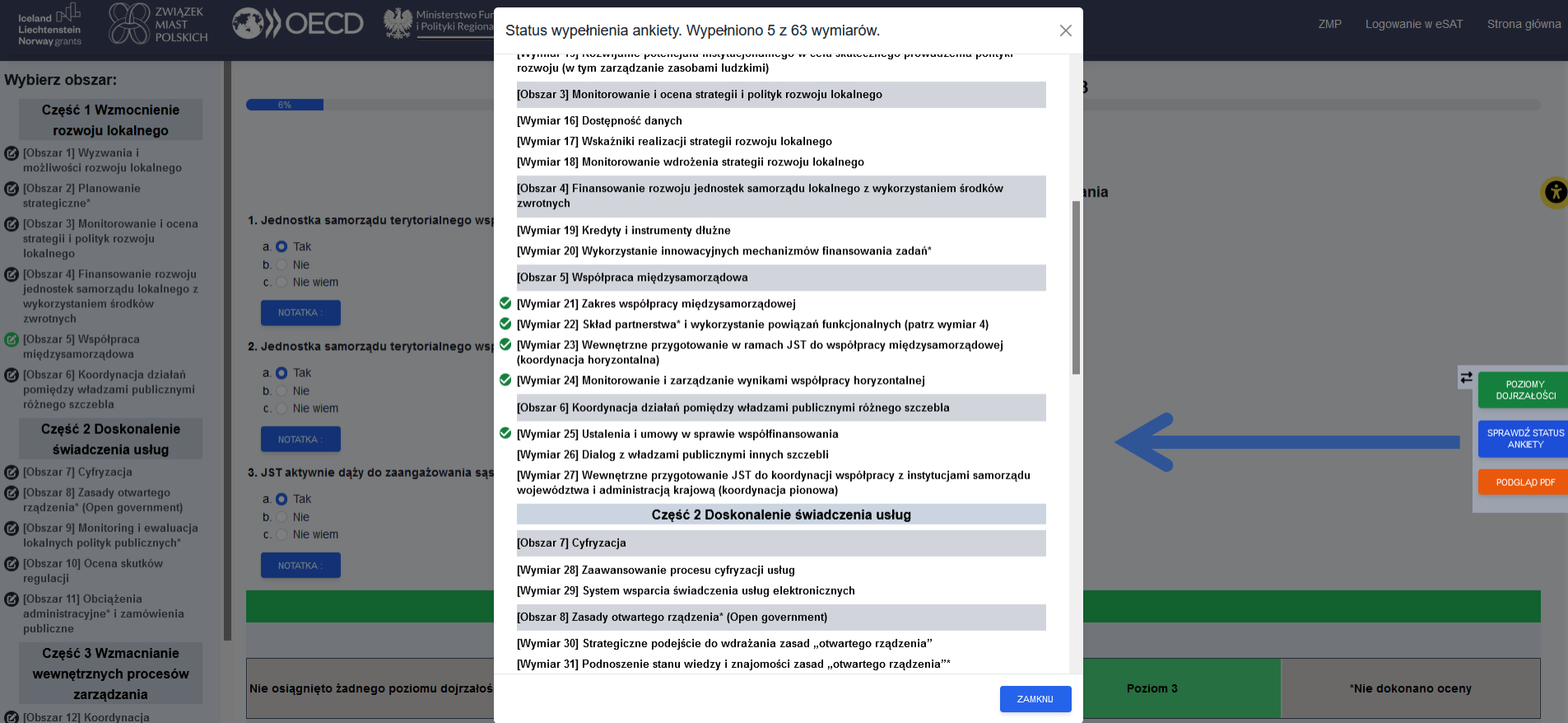

**Kwestionariusz samooceny indywidualnej – podgląd pdf kwestionariusza w każdym momencie wypełniania oceny**

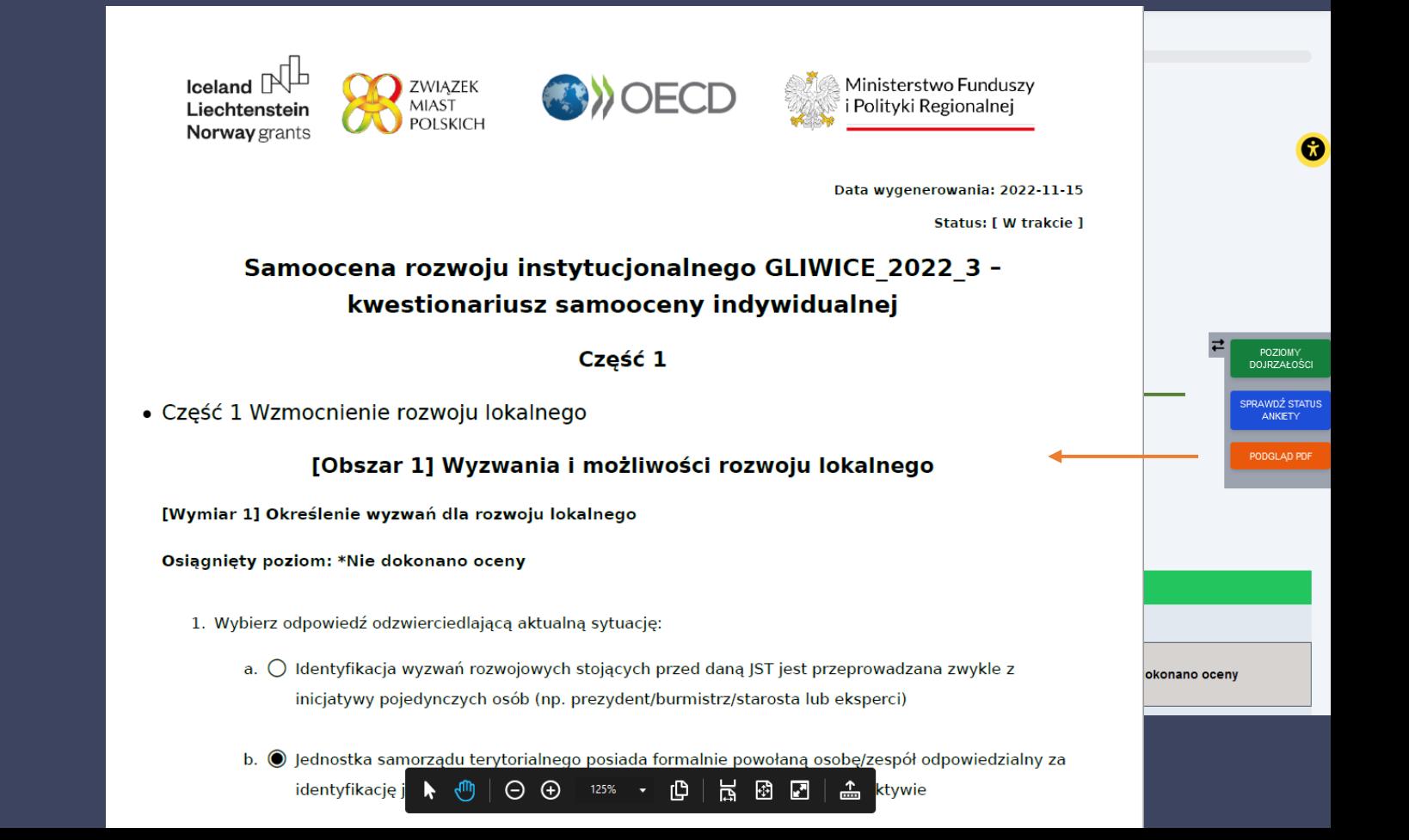

## **Kwestionariusz samooceny miasta – podgląd do zbiorczych wyników ocen indywidualnych dla każdego z ocenianych wymiarów**

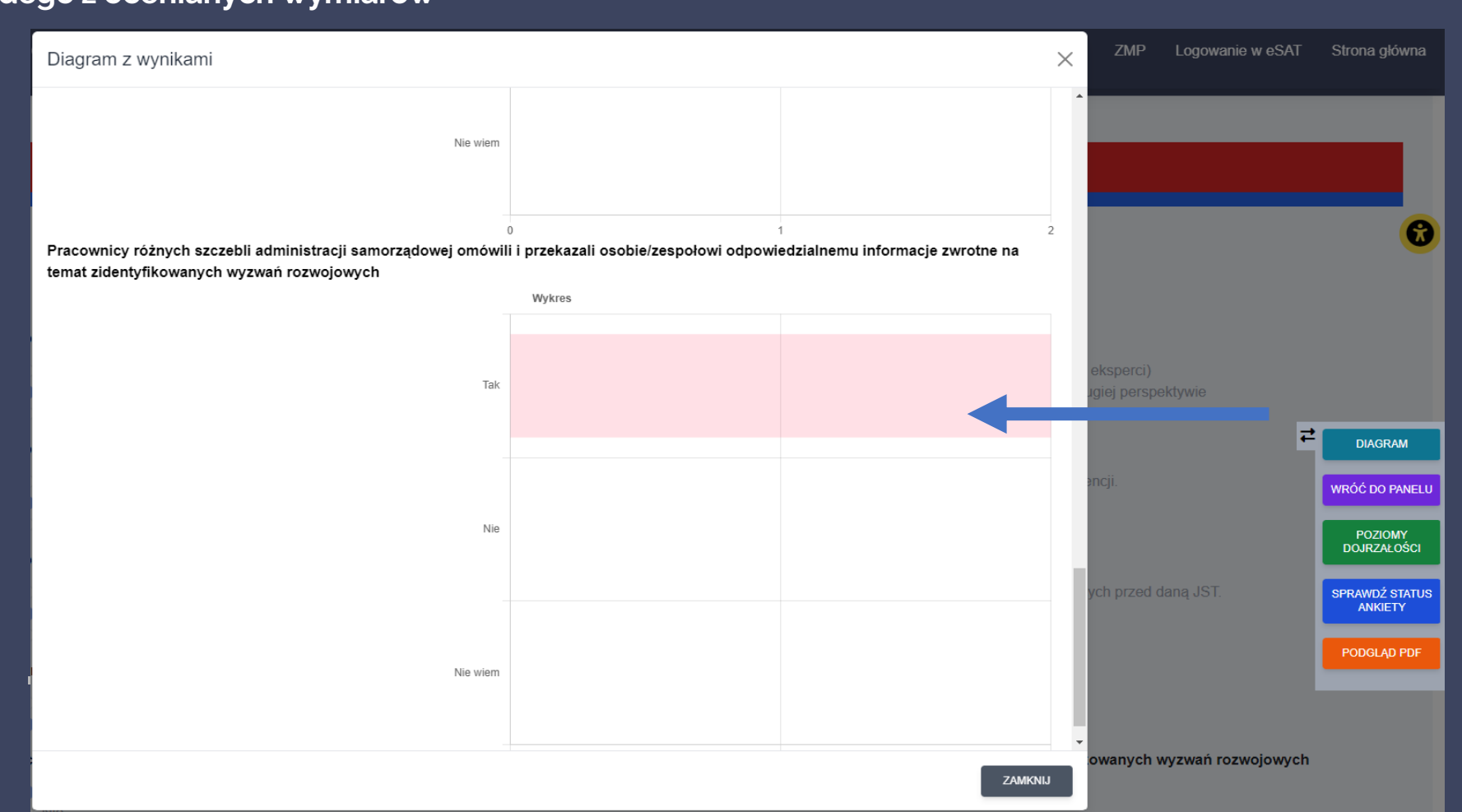

### **Kwestionariusz samooceny miasta – raport z samooceny miasta**

[Obszar 2] Planowanie strategiczne\*

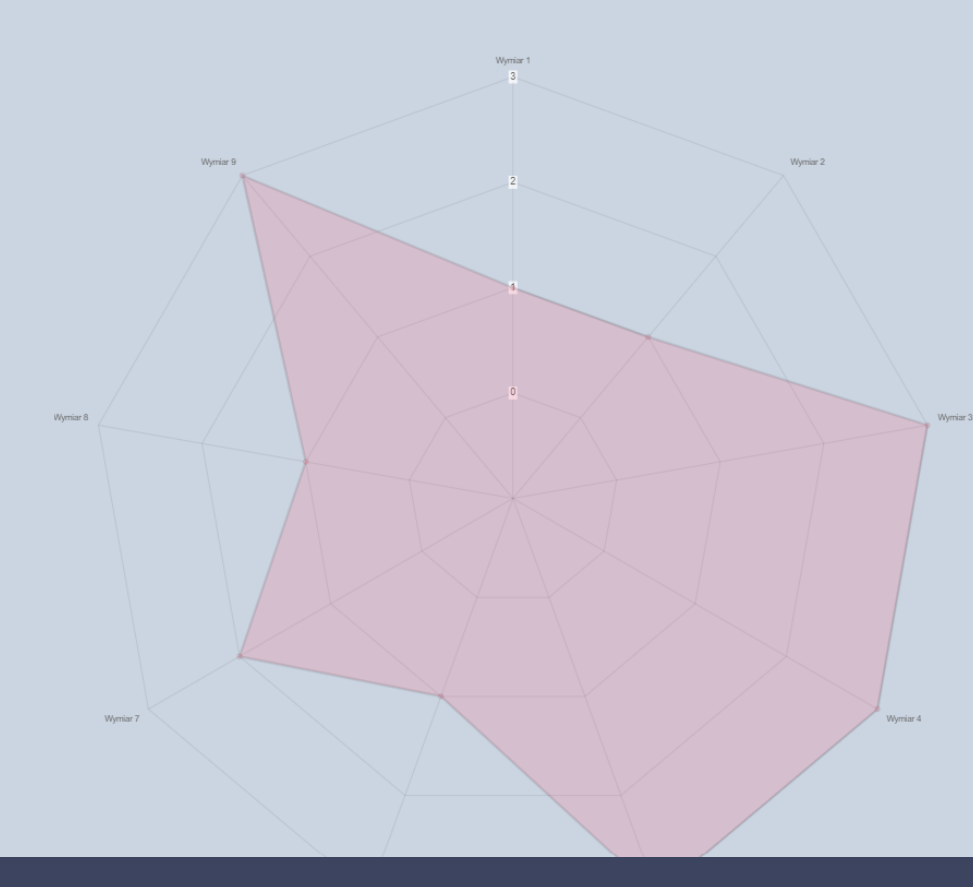

#### Legenda:

Wymiar 1 - [Wymiar 7] Wstępne prace nad przygotowaniem strategii rozwoju lokalnego (SRL)\* (patrz wymiary: 1, 2 i 3) Wymiar 2 - [Wymiar 8] Horyzont czasowy planowania lokalnej strategii rozwoju (patrz wymiary: 1, 2 i 3) Wymiar 3 - [Wymiar 9] Wizja i cele strategii rozwoju lokalnego Wymiar 4 - [Wymiar 10] Zawartość strategii rozwoju lokalnego (SRL) Wymiar 5 - [Wymiar 11] Zapewnienie spójności procesów planowania na różnych szczeblach władz publicznych Wymiar 6 - [Wymiar 12] Koordynacja z sąsiednimi jednostkami samorządu pod kątem SRL Wymiar 7 - [Wymiar 13] Partycypacyjny proces opracowywania strategii Wymiar 8 - [Wymiar 14] Powiązania między procesami budżetowania i planowania Wymiar 9 - [Wymiar 15] Rozwijanie potencjału instytucjonalnego w celu skutecznego prowadzenia polityki rozwoju (w tym zarządzanie zasobami ludzkimi

## **Wnioski z samooceny miasta – tworzenie planu działania**

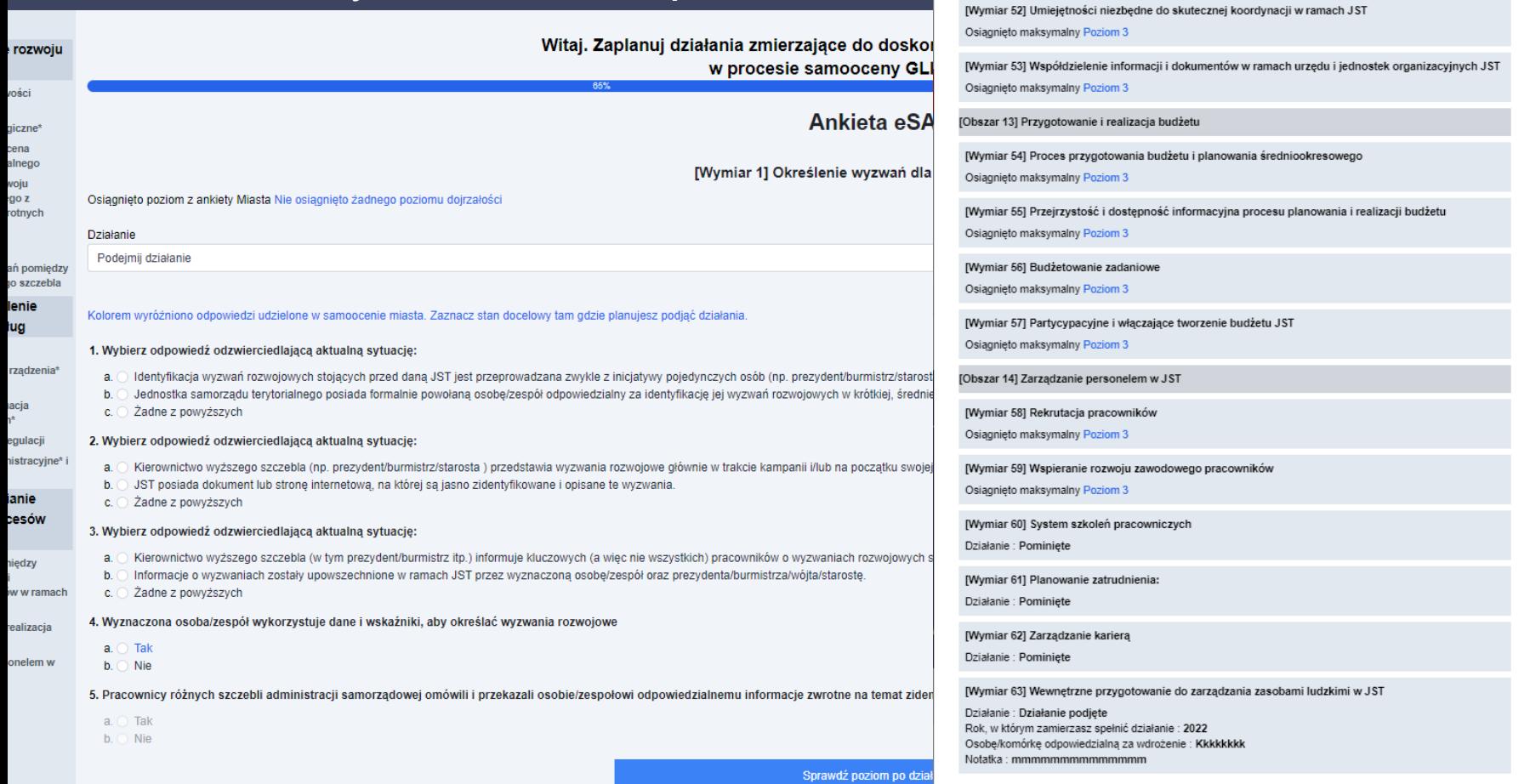

Podglad Wymiarów

 $\times$ 

### Wnioski z samooceny - raport z planu działania

#### [Obszar 14] Zarzadzanie personelem w JST

![](_page_14_Figure_2.jpeg)

#### Legenda

Wymiar 1 - IWymiar 581 Rekrutacia pracowników Wymiar 2 - [Wymiar 59] Wspieranie rozwoju zawodowego pracowników Wymiar 3 - IWymiar 601 System szkoleń pracowniczych Wymiar 4 - [Wymiar 61] Planowanie zatrudnienia: Wymiar 5 - IWymiar 621 Zarzadzanie kariera Wymiar 6 - [Wymiar 63] Wewnetrzne przygotowanie do zarządzania zasobami ludzkimi w JST

#### Zaplanowane działania dla Wymiar 3:

- · Pytanie : Wybierz odpowiedź odzwierciedlającą aktualną sytuację: Odpowiedź: Pracodawca samorządowy opracował listę kursów szkoleniowych. Pracownicy mają do niej dostęp i mogą w każdej chwili się z nią zapoznać.
- · Pytanie : Celem szkoleń jest niwelowanie braków wiedzy poszczególnych pracowników. Odpowiedź: Tak
- · Pytanie : Możliwości wspierające rozwój zawodowy są adresowane do różnych grup pracowników. Odpowiedź: Tak
- · Pytanie : Pracodawca samorządowy ma strategie albo plan wspierający naukę i rozwój powiązany z celami organizacji.
- Odpowiedź: Tak

· Pytanie : Przyjęta przez pracodawcę samorządowego strategia rozwoju zawodowego pracowników obejmuje

## **Proces samooceny w eSAT – krok po kroku**

**[Ważne! Każdy kolejny krok w panelu eSAT będzie aktywny dopiero jak zakończysz krok poprzedni!](http://www.samoocena.monitorrozwoju.pl/)**

![](_page_15_Picture_2.jpeg)

## Tu decydujesz dla jakiego miasta lub powiatu chcesz dokonać oceny

![](_page_16_Figure_1.jpeg)

#### Zarejestruj ankietę samooceny

Wybierz województwo i powiat żeby uruchomić samoocenę powiatu lub miasta na prawach powiatu. Dla innych miast wybierz dodatkowo gminę.

![](_page_16_Picture_25.jpeg)

Zarejestruj nową ankietę

## **Tu utworzysz zespół samooceny i nadasz dostęp do indywidualnych kwestionariuszy samooceny**

Ankieta zarejestrowana Witajl katarzyna.spiewok@zmp.poznan.pl G 合 / Panel eSAT / GLIWICE 2022  $\sim$ Wybierz aktywną ankietę: Wyloguj z eSat **Panel eSAT** Zarejestruj Samoocene Śledź postęp indywidualnej Zaplanuj działania Utwórz zespół samooceny Wykonaj samoocenę miasta **Miasta** samooceny Data zaproszenia Lp Email **Stanowisko** Opcje  $\overline{1}$ katarzyna.spiewok@zmp.poznan.pl doradca 2022-11-15 14:02:09 Pełnię funkcję administratora Usuń  $\overline{2}$ topolska12@wp.pl doradca 2022-11-15 14:02:08 Dodaj Administratora doktorat.katarzyna.spiewok  $\overline{3}$ doradca Zaproś

## **Tu możesz śledzić postęp prac swojego zespołu oraz zamknąć etap oceny indywidualnej**

#### **Panel eSAT**

![](_page_18_Figure_2.jpeg)

**Tu wypełniasz kwestionariusz samooceny miasta korzystając z informacji zbiorczych z oceny indywidualnej oraz wygenerujesz raport z samooceny**

#### **Panel eSAT**

![](_page_19_Figure_2.jpeg)

## Tu możesz przygotować plan działania w zakresie objętym samooceną

![](_page_20_Figure_1.jpeg)

**Więcej informacji na:**

## **[www.samoocena.monitorrozwoju.pl](http://www.samoocena.monitorrozwoju.pl/)**

**Iceland**  $\mathbb{R}$ <br>**Liechtenstein**<br>**Norway** grants ) ZWIĄZEK<br>MIAST<br>) POLSKICH

E

![](_page_21_Picture_3.jpeg)

![](_page_21_Picture_4.jpeg)

**7MP** Logowanie w eSAT Strona główna

G

#### eSAT Narzędzie samooceny

Czy moje miasto może być lepiej przygotowane do zarządzania rozwojem i usługami publicznymi? Jakie zmiany powinniśmy wprowadzić? Jaką dobrą praktyka możemy się podzielić z innymi samorzadami? Odpowiedzi na te pytania można poznać wykorzystując Narzędzie samooceny dla jednostek samorządu terytorialnego w Polsce autorstwa OECD.

## **Dziękuję za uwagę!**

## **katarzyna.spiewok@zmp.poznan.pl**